## **Exercise 2 : Result**

Say you are given with the following dataset.

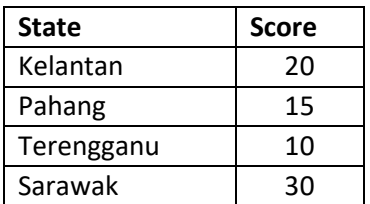

Visualize on the map the dataset using MS Excel 2016.

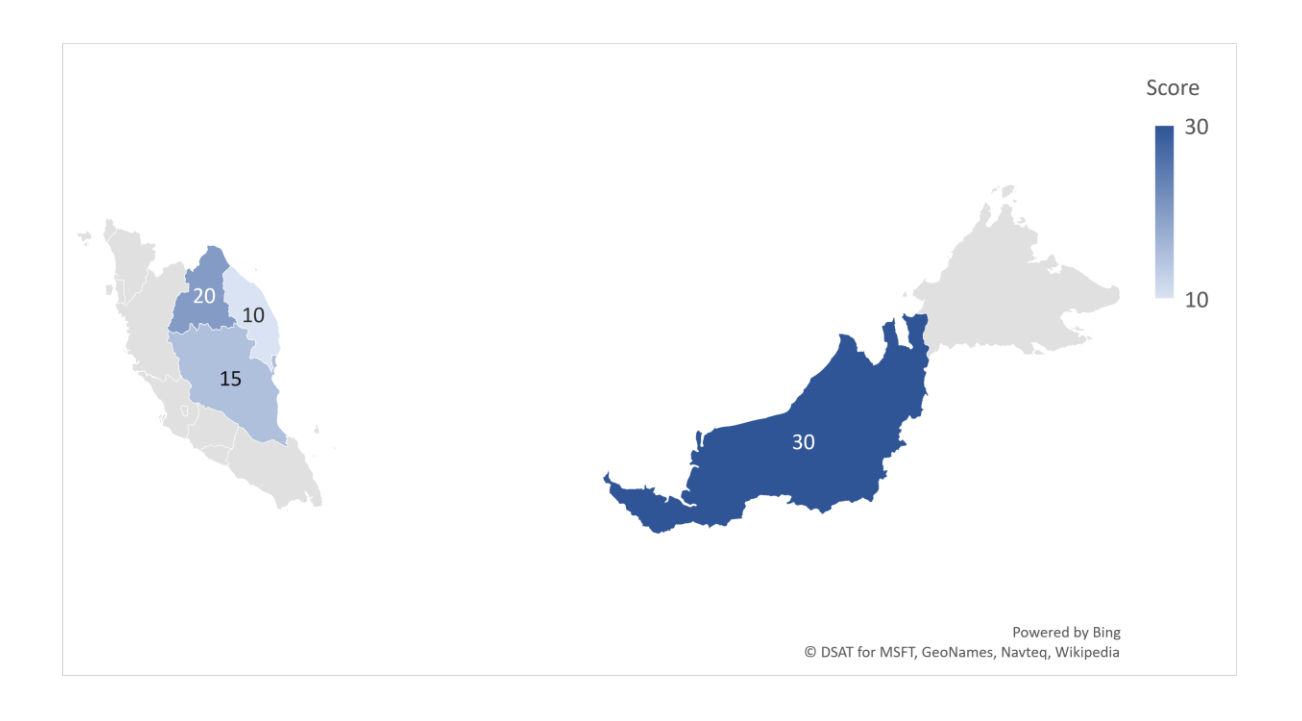

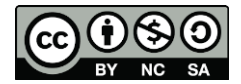

OER Data Visualization by Aziman Abdullah (editor) work is under license[d Creative](http://creativecommons.org/licenses/by-nc-nd/4.0/)  [Commons Attribution-Non Commercial-No Derivatives 4.0 International License.](http://creativecommons.org/licenses/by-nc-nd/4.0/)